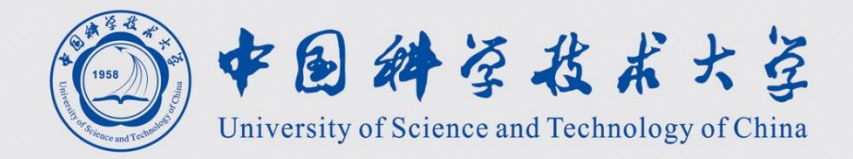

# 程序设计II 第5讲 高精度计算

计算机学院 黄章进 zhuang@ustc.edu.cn

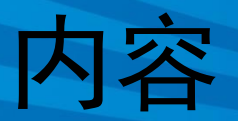

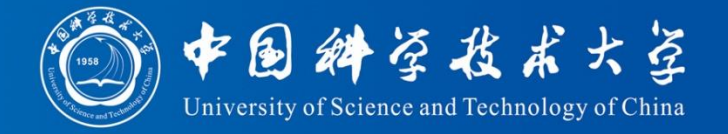

- 例题:大整数加法 2981
- 例题:大整数减法
- 例题:大整数乘法 2980
- 例题:大整数除法 2737
- 例题:循环数 2952
- 例题:麦森数 2706

#### C/C++中数的表示范围

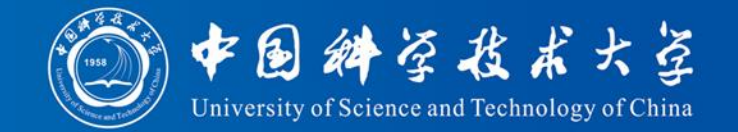

- 整数 limits.h
	- $-$  int/long:  $-2^{31} \sim 2^{31}$ -1,  $|\overline{x}|$  -2 147 483 648 ~ 2 147 483 647
	- $-$  unsigned:  $0 \sim 2^{32}$ -1,  $\overline{v}$  = 0  $\sim$  4 294 967 295
	- $-$  long long:  $-2^{63} \sim 2^{63}$ -1,  $\mathbb{R}$  1-9 223 372 036 854 775 808 ~ 9 223 372 036 854 775 807
	- $-$  unsigned long long:  $0 \sim 2^{64} 1$ ,  $\text{E}$ [0 ~ 18 446 744 073 709 551 615
- 如何处理一个200位的整数?

#### C/C++中数的表示范围

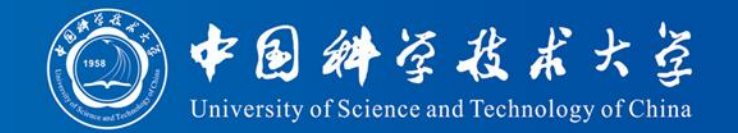

- 浮点数:
	- float 单精度,32位,6位精度
		- 最小正值 1.17549 × 10<sup>–38</sup>, 最大值 3.40282 × 10<sup>38</sup>
	- double 双精度,64位,15位精度
		- 最小正值 2.22507  $\times$  10<sup>–308</sup> , 最大值 1.79769  $\times$  10<sup>308</sup>
	- long double 扩展精度,96位
	- 存储遵循IEEE 745标准(即IEC 60559)规范
- 如何精确到小数点后100位

# 例题:大整数加法

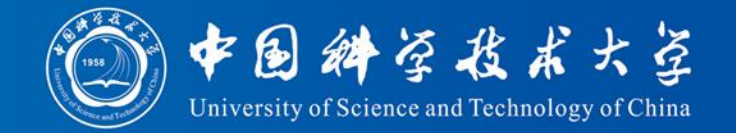

- 问题描述
	- 求两个不超过200位的非负整数的和。
- 输入
	- 有两行,每行是一个不超过200位的非负整数, 没有多余的前导0。
- 输出
	- 一行,即相加后的结果。结果里不能有多余的 前导0,即如果结果是342,那么就不能输出为 0342。

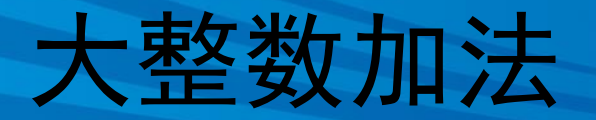

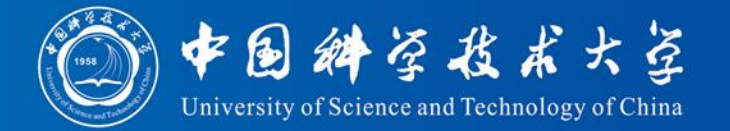

• 输入样例

22222222222222222222 33333333333333333333

• 输出样例

55555555555555555555

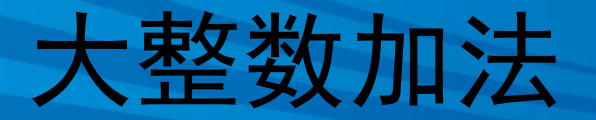

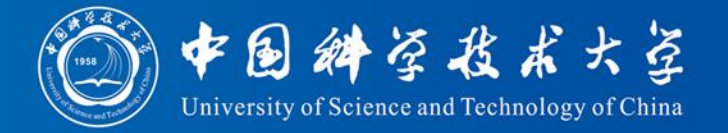

- 解题思路
	- 用字符型或整型数组来存放大整数
		- an[0]存放个位数, an[1]存放十位数, an[2]存放百位 数……
	- 模拟小学生列竖式做加法,从个位开始逐位相 加,超过或达到10则进位。
		- 用int an1[201]保存第一个数, 用int an2[200]表示第 二个数,然后逐位相加,相加的结果直接存放在an1 中。要注意处理进位。

### 2981 大整数加法

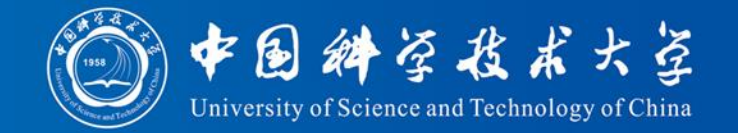

```
\#include \ltstdio.h>#include <string.h>
#define MAX_LEN 201
int an1[MAX_LEN+10], an2[MAX_LEN+10];
char szLine1[MAX_LEN+10], szLine2[MAX_LEN+10];
int Add(int nMaxLen, int *an1, int *an2)
// 将长度最多为nMaxLen的大整数an1和an2相加, 结果放在an1
// an1[0], an2[0]对应于个位
\{int i, nHighestPos = 0;
  for ( i = 0; i < nMaxLen; i++ ) {
   an1[i] += an2[i]; \sqrt{\mathscr{B}}位相加
   if ( an1[i] >= 10 ) { //看是否要进位
     an1[i] = 10;
     an1[i+1] ++; \frac{\partial f}{\partial x}}
   if ( an1[i] ) nHighestPos = i; //记录最高位的位置
  }
  return nHighestPos; } 8
```

```
大整数加法
```
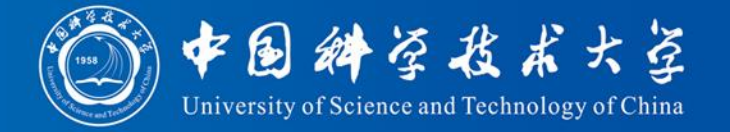

int main() { scanf("%s", szLine1);  $scanf("%s", szLine2);$ // 库函数memset将地址an1开始的sizeof(an1)字节内容置成0 // sizeof(an1)的值就是an1的长度, memset函数在string.h中声明 memset(an1, 0, sizeof(an1)); memset(an2, 0, sizeof(an2)); // 下面将szLine1中存储的字符串形式的整数转换到an1中去, // an1[0]对应于个位 int i, j; int  $nLen1 = strlen(szLine1);$ for  $(i = 0, i = nLen1 - 1; i >= 0; i--)$ an1[j++] = szLine1[i] - '0'; int  $nLen2 = strlen(szLine2);$ for  $(j = 0, i = nLen2 - 1; i >= 0; i-)$  $an2[i++]$  = szLine2[i] - '0'; int nHighestPos = Add(MAX\_LEN, an1, an2); // 可否改进? for  $(i = nHighestPos; i >= 0; i --)$  printf("%d", an1[i]); return  $0;$  } 9

# 例题:大整数减法

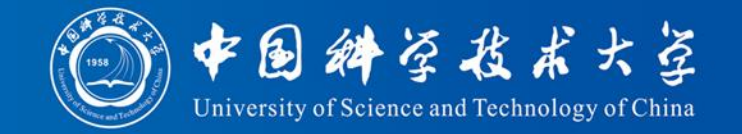

- 问题描述
	- 求2个大的正整数相减的差
- 输入
	- 第1行是测试数据的组数n,每组测试数据占2行 ,第1行是被减数a,第2行是减数b(a > b)。每 组测试数据之间有一个空行,每行数据不超过 100个字符
- 输出要求

– n行,每组测试数据有一行输出是相应的整数差

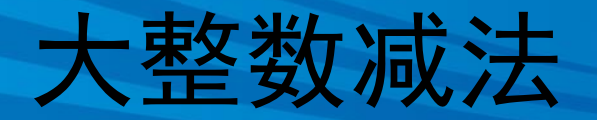

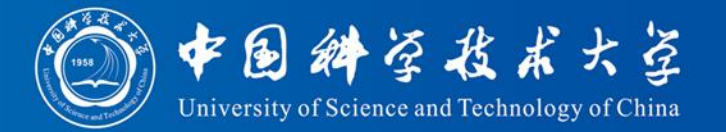

• 输入样例

#### $\mathcal{D}_{\mathcal{L}}$

 

 

• 输出样例

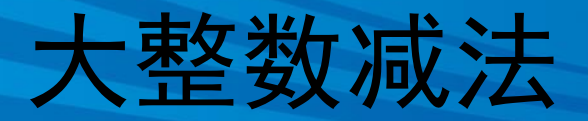

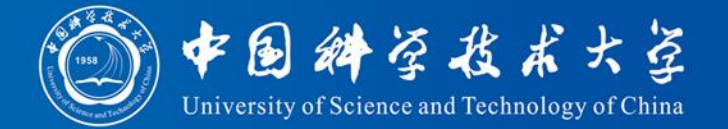

```
int main() {
  int n;
  scanf("%d", &n);
  while (n-) {
    scanf("%s", szLine1); \quad scanf("%s", szLine2);
    int i, j;
    memset(an1, 0, sizeof(an1)); memset(an2, 0, sizeof(an2));
    //下面将szLine1中存储的字符串形式的整数转换到an1中去,
    //an1[0]对应于个位
    int nLen1 = strlen(szLine1);for (i = 0, i = nLen1 - 1; i >= 0; i-)an1[j++] = szLine1[i] - '0';
    int nLen2 = strlen(szLine2);for( i = 0, i = nLen2 - 1; i >= 0; i--)
       an2[i++] = szLine2[i] - '0';
    int nStartPos = Substract(MAX_LEN, an1, an2);
    for ( i = nStartPos; i >= 0; i -- ) printf("%d", an1[i]);
    printf("\n\langle n"\rangle;
  }
  return 0; \}
```
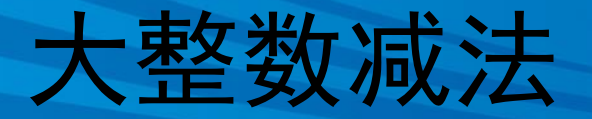

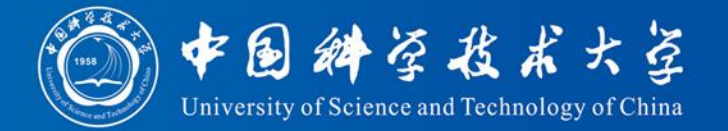

 $\#$ include  $\lt$ stdio.h $>$  $\#$ include  $\lt$ string.h $>$ #define MAX\_LEN 110 int an1[MAX\_LEN], an2[MAX\_LEN]; char szLine1[MAX\_LEN], szLine2[MAX\_LEN];

int Substract(int nMaxLen, int \*an1, int \*an2) // 两个最多nMaxLen位的大整数an1减去an2, an1保证大于an2 int i,  $nStartPos = 0$ ; for ( i = 0; i < nMaxLen; i++ ) { // 请补全循环体代码

```
}
 if ( an1[i] ) nStartPos = i; //记录最高位的位置
 }
return nStartPos; // 返回值是结果里面最高位的位置
\} 13
```
# 例题:大整数乘法

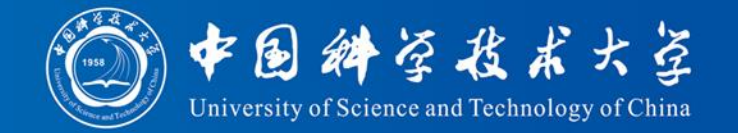

- 问题描述
	- 求两个不超过200位的非负整数的积。
- 输入
	- 有两行,每行是一个不超过200位的非负整数, 没有多余的前导0。
- 输出
	- 一行,即相乘后的结果。结果里不能有多余的 前导0,即如果结果是342,那么就不能输出为 0342

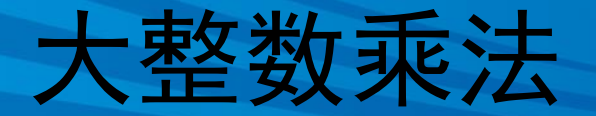

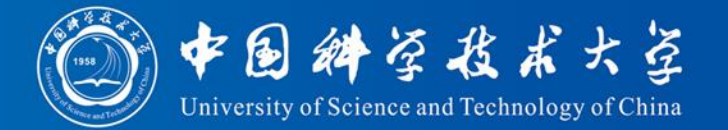

- 输入样例
- 12345678900 98765432100

• 输出样例

1219326311126352690000

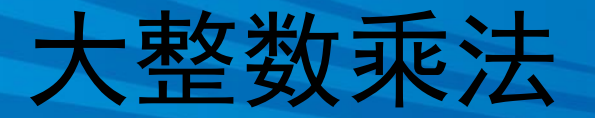

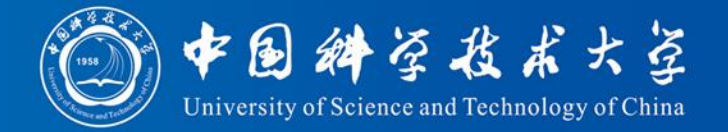

- 解题思路
	- 用unsigned an1[200]和unsigned an2[200]分别存放两个乘 数,用aResult[400]来存放积。计算的中间结果也都存 在aResult中。
		- aResult长度取400是因为两个200位的数相乘, 积最多有400位
		- an1[0], an2[0], aResult[0]都表示个位。
- 一个数的第i位和另一个数的第j位相乘所得的数, 一定是要累加到结果的第i+j位上。
	- 这里i, j都是从右往左,从0开始数。
- 计算的过程基本上和小学生列竖式做乘法相同。
	- 为编程方便,并不急于处理进位,而将进位问题留待 最后统一处理。

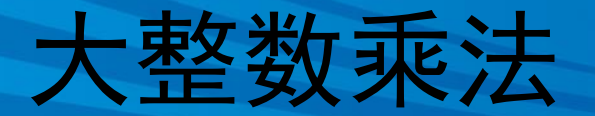

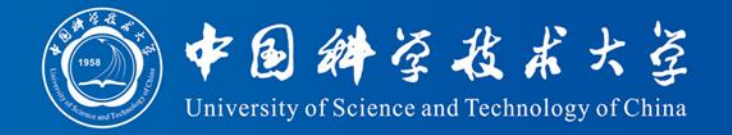

#### 现以835×49为例来说明程序的计算过程。

• 先算835×9。5×9得到45个1, 3×9得到27 个10,8×9得到72个100。由于不急于处理 进位,所以835×9算完后,aResult如下:

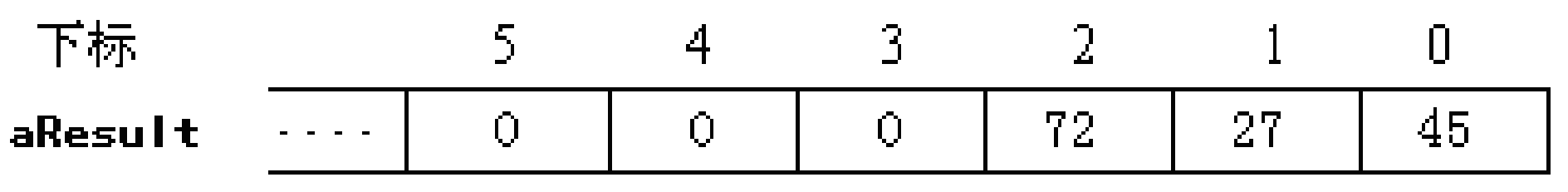

• 接下来算5×4。此处5×4的结果代表20个 10,因此要 aResult[1] += 20,变为:

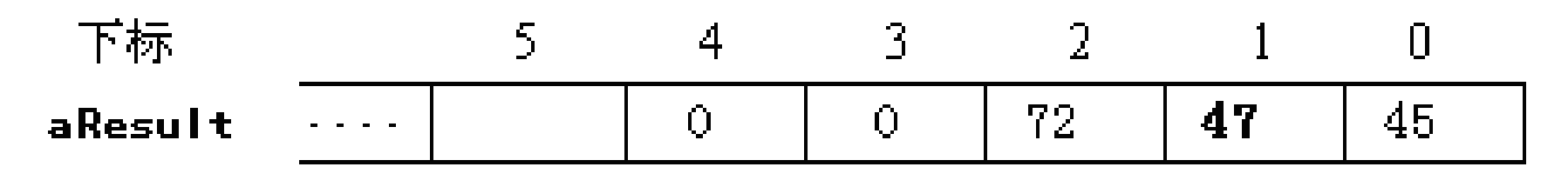

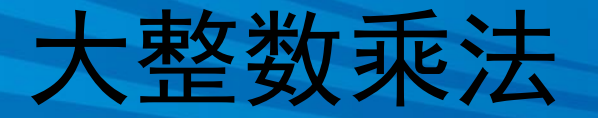

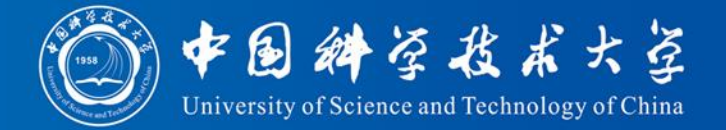

• 835 $\times$ 49

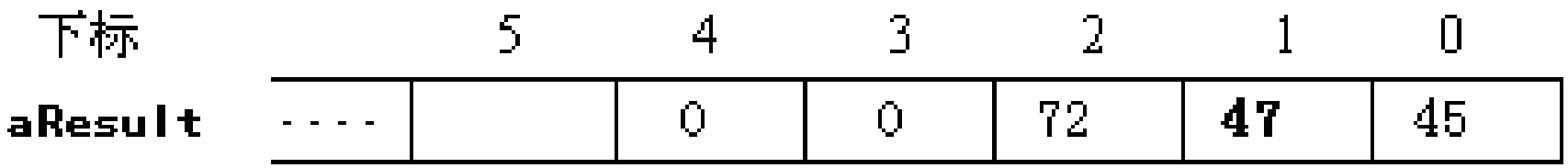

- 再下来算3×4。此处3×4的结果代表12个 100, 因此要 aResult<sup>[2]</sup> += 12, 变为: 下标 5.  $4 -$ -31  $\mathcal{R}$  $\mathsf{\Pi}$  $47$ 45. aResult  $\Omega$  $\overline{O}$  $\Omega$ 84
- 最后算 8×4。此处8×4的结果代表 32个 1000,因此要aResult[3] += 32,变为:

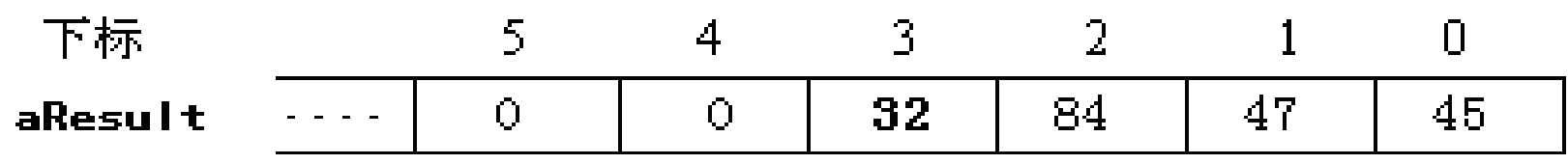

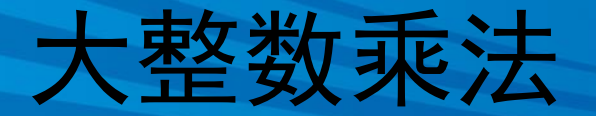

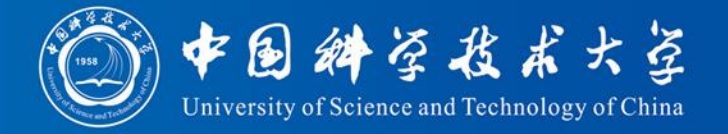

• 835×49 乘法过程完毕:

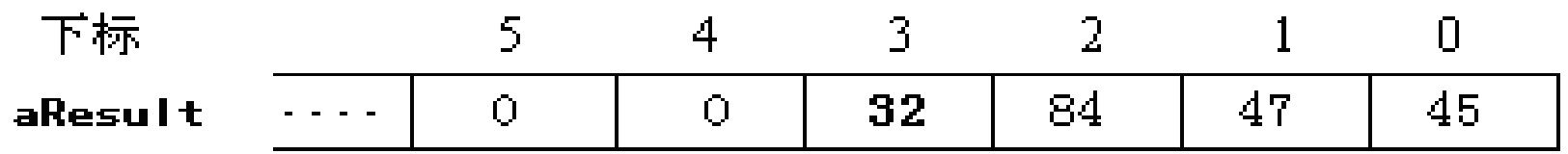

- 接下来从 aResult[0]开始向高位逐位处理进 位问题
- aResult[0]留下5, 把4加到aResult[1]上, aResult[1]变为51后, 应留下1, 把5加到 aResult[2]上……最终使得aResult里的每个 元素都是1位数,结果就算出来了:

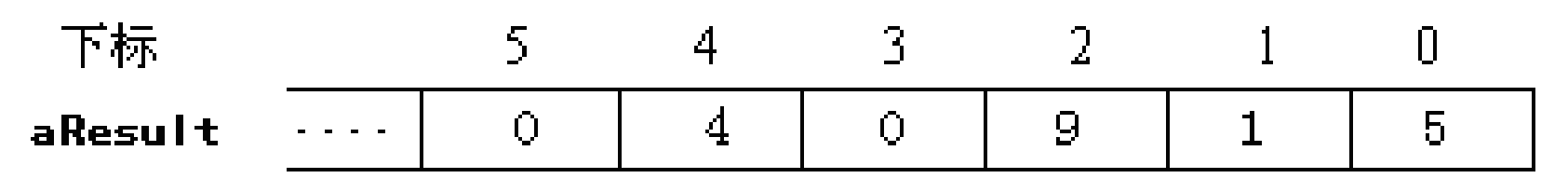

### 2980 大整数乘法

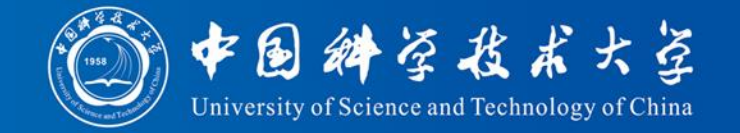

```
\#include \ltstdio.h>\#include \ltstring.h>#define MAX_LEN 200
unsigned an1[MAX_LEN+10], an2[MAX_LEN+10];
unsigned aResult[MAX_LEN * 2 + 10];
char szLine1[MAX_LEN+10], szLine2[MAX_LEN+10];
int main() {
  gets(szLine1); gets(szLine2);
  memset(an1, 0, sizeof(an1)); memset(an2, 0, sizeof(an2));
  memset(aResult, 0, sizeof(aResult));
  int i, j;
  int nLen1 = strlen(szLine1);for (j = 0, i = nLen1 - 1; i >= 0; i--) // 把字符串转换为整数
    an1[i++] = szLine1[i] - '0';
  int nLen2 = strlen(szLine2);for (i = 0, i = nLen2 - 1; i >= 0; i--)an2[i++] = szLine2[i] - '0';
```
20

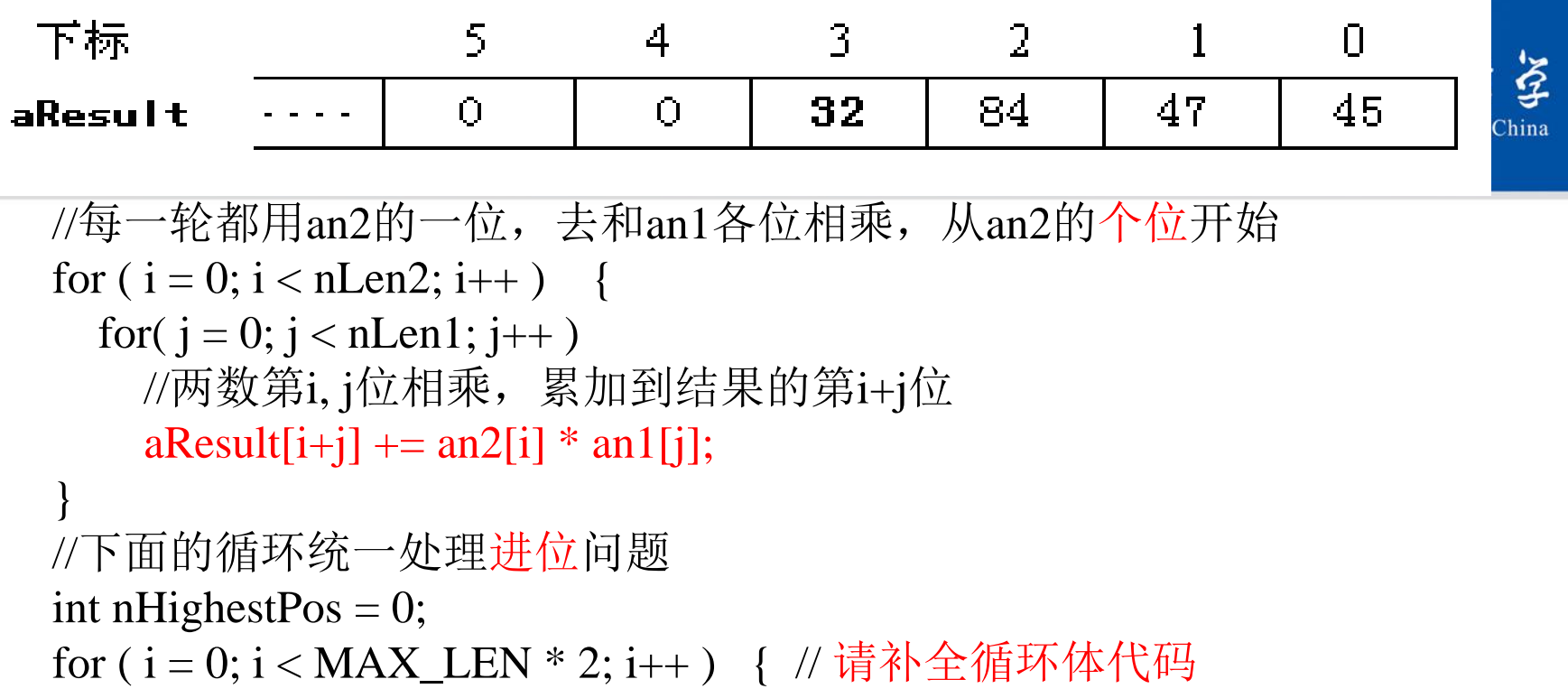

```
if (aResult[i]) nHighestPos = i;}
```
for  $(i = nHighestPos; i >= 0; i --)$  printf("%d", aResult[i]); return 0;

# 例题:大整数除法

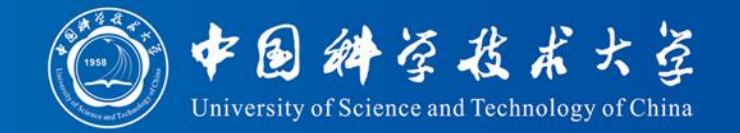

- 问题描述
	- 求2个大的正整数相除的商
- 输入
	- 第1行是测试数据的组数n,每组测试数据占2行 ,第1行是被除数,第2行是除数。每组测试数 据之间有一个空行,每行数据不超过100个字符
- 输出
	- n行,每组测试数据有一行输出是相应的整数商

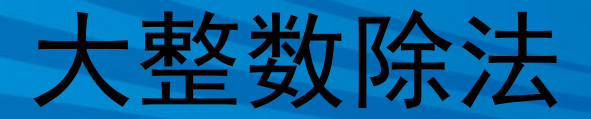

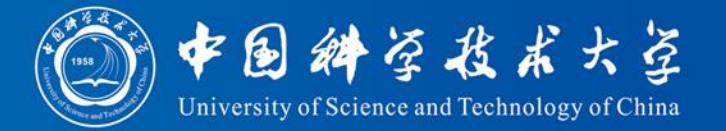

- 输入样例
- 

 

 

 

- 输出样例
- $\Omega$

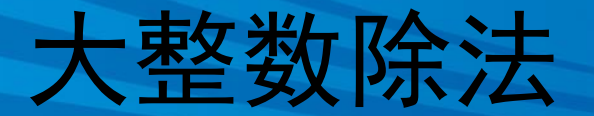

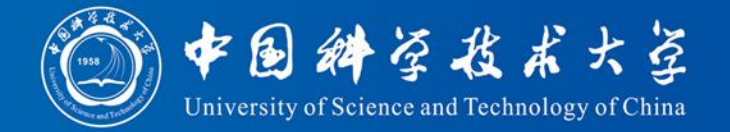

- 基本思想是反复做减法,看看从被除数里最多 能减去多少个除数,简就是多少。
- 一个一个减显然太慢,如何减得更快一些呢?
- 以7546除以23为例来看一下:开始商为0 – 先减去23的100倍,就是2300,发现够减3次,余下 646。于是商的值就增加300
	- 然后用646减去230,发现够减2次,余下186。于是 商的值增加20,变为320
	- 最后用186减去23,够减8次,因此最终商就是328
- 本题的核心是要写一个大整数的减法函数, 然 后反复调用该函数进行减法操作

#### 2737 大整数除法

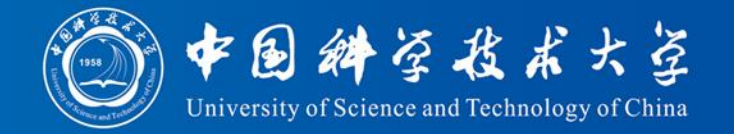

 $\#$ include  $\lt$ stdio.h $>$  $\#$ include  $\lt$ string.h $>$  $\#$ include  $\lt$ stdbool.h $>$ 

{

#### int Substract(int nMaxLen, int \*an1, int \* an2)

//大整数an1减去an2。两者最多nMaxLen位,an1必须不小于an2, 差放在an1里 //返回差的最高非0位的位置

```
int i, nStartPos = 0;
for ( i = 0; i < nMaxLen ; i + ) {
 an1[i] = an2[i]; //逐位相减
 if ( an1[i] < 0 ) { //看是否要借位
   an1[i] += 10;
   an1[i+1] --; //借位
 }
 if (an1[i])nStartPos = i; //记录最高位的位置
}
return nStartPos; } 25
```
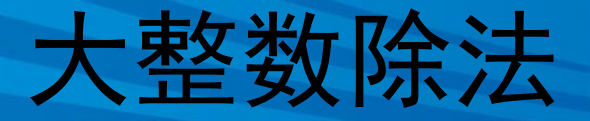

}

}

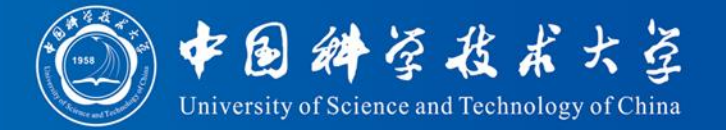

```
int Length(int nMaxLen, int *an)
// 求大整数的位数,0算0位
\{int i;
  for ( i = nMaxLen - 1; an[i] = 0 & 0 & 0; i-- );
  if ( i \ge 0 ) return i + 1;
  return 0;
}
```

```
void ShiftLeft(int nMaxLen, int *an1, int *an2, int n)
// 将大整数an1左移n位, 即乘以10的n次方, 结果放到an2里
\{int i;
  memcpy(an2, an1, nMaxLen * sizeof(int));
  if ( n \leq 0 ) return;
  for ( i = nMaxLen -1; i >= 0; i -- ) { // 请写出循环体代码
```
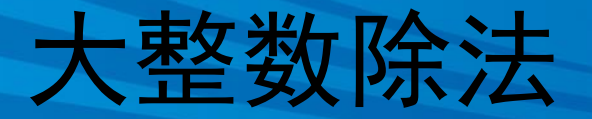

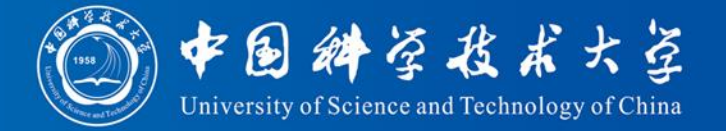

```
int * Max(int nMaxLen, int *an1, int *an2)
\mathcal{N} 求大整数an1和an2里面大的那个; 若an1==an2, 返回an1
// 如果都是0, 则返回NULL
\{bool bBothZero = true;
  int i;
  for ( i = nMaxLen -1; i >= 0; i -- ) {
    if ( an1[i] > an2[i] )
       return an1;
    else if ( an1[i] < an2[i])
       return an2;
     else if (\text{an1}[i])bBothZero = false;
```

```
}
if ( bBothZero)
  return NULL;
```
else

```
return an1;
```
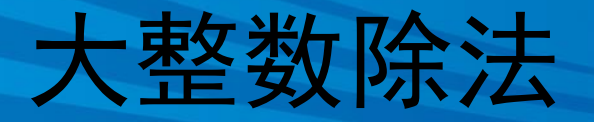

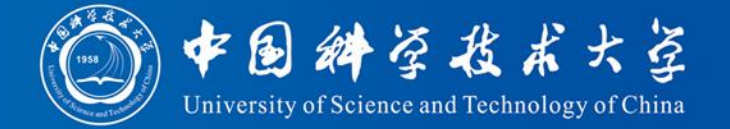

#define MAX\_LEN 110 int an1[MAX\_LEN]; // 存放被除数, an1[0]对应于个位 int an2[MAX\_LEN]; // 存放除数 int tmpAn2[MAX\_LEN]; int anResult[MAX\_LEN]; // 存放商 char szLine1[MAX\_LEN]; // 存放被除数的字符串 char szLine2[MAX\_LEN]; // 存放除数的字符串 char szNouse[MAX\_LEN];

int main()

{

```
int n;
scanf("%d", &n);
gets(szNouse);
```
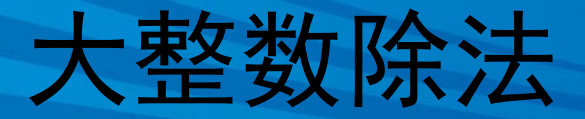

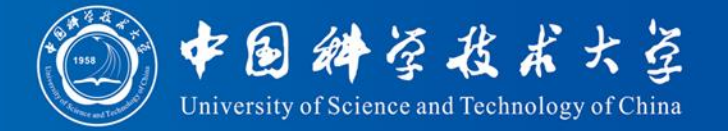

```
while(n--)\{gets(szLine1);
   gets(szLine2);
   gets(szNouse);
   int i, j;
   //库函数memset将地址an1开始的sizeof(an1)字节内容置成0
   memset(an1, 0, sizeof(an1));
   memset(an2, 0, sizeof(an2));
   //下面将szLine1中存储的字符串形式的整数转换到an1中去,
   int nLen1 = strlen(szLine1);
   for (i = 0, i = nLen1 - 1; i >= 0; i--)an1[j++] = szLine1[i] - '0';
   int nLen2 = strlen(szLine2);for ( j = 0, i = nLen2 - 1; i >= 0; i--)
     an2[i++] = szLine2[i] - '0'; 29
```
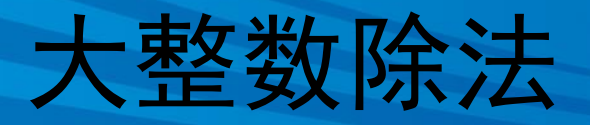

}

}

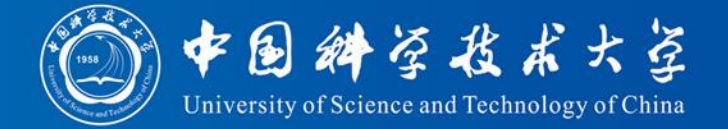

```
int nHighestPos = 0;
  memset(anResult, 0, sizeof(anResult));
  int nShiftLen = Length(MAX_LEN, an1) - Length(MAX_LEN, an2);
  // 只要an1大于an2, 就不停相减
  while(Max(MAX_ LEN, an1, an2) == an1 ) {
    // 算出an2的10的nShiftLen次方倍
    ShiftLeft(MAX_LEN, an2, tmpAn2, nShiftLen);
    // 重复减去an2的10的nShiftLen次方倍, 看能减几次
    while(Max(MAX_ LEN, an1, tmpAn2) == an1) {
      Substract(MAX_LEN, an1, tmpAn2);
      anResult[nShiftLen] ++; // 记录商对应位
    }
    // 记录结果最高位的位置
    if( nHighestPos = 0 \&\& anResult[nShiftLen])
      nHighestPos = nShiftLen;
    nShiftLen--;
  }
  for (i = nHighestPos; i >= 0; i--) printf("%d", anResult[i]);
  printf("\n\langle n"\rangle;
return 0;
```
# 高精度计算需要注意 的几个问题

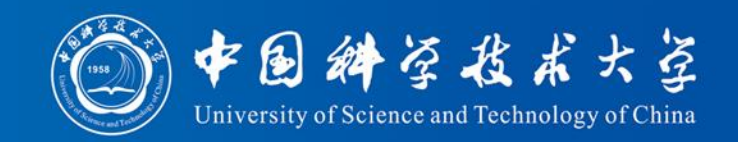

- 大整数的读入
	- 不能用数值型的读入方式
	- 用字符串的读入方式,再按字符分别转成数字
- 计算过程中考虑进位和借位问题(先不急 于处理,在计算结束时处理)
- 输出时注意跳过高位时多余的0
- 数组需要稍微大一些,避免运算时溢出

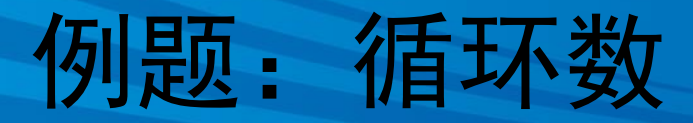

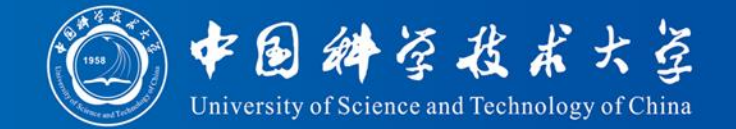

- 问题描述
	- 当一个N位的整数X满足下列条件时,称其为循环 数: X与任意一个整数i (1≤ i ≤ N)相乘时, 都将产 生一个X的"循环"。即: 分别将这两个整数(X和 X\*i)的第1位数字与最后1位数字连在一起,可以得 到一个相同的数字循环;当然两个整数在该数字循 环中的起始位置不同。例如,142857是一个循环数

$$
142857 * 1 = 142857
$$
  
\n
$$
142857 * 2 = 285714
$$
  
\n
$$
142857 * 3 = 428571
$$
  
\n
$$
142857 * 4 = 571428
$$
  
\n
$$
142857 * 5 = 714285
$$
  
\n
$$
142857 * 5 = 714285
$$
  
\n
$$
142857 * 6 = 857142
$$

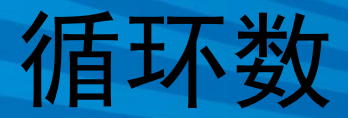

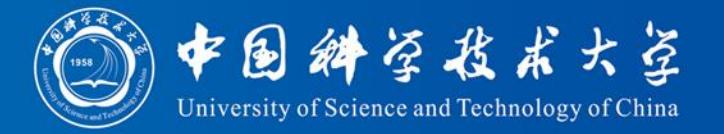

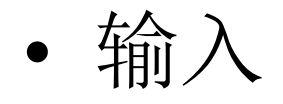

- 输入包括多个长度为 2 到 60 位的整数。注意: 每个整数前面的零被看作是该整数的一部分, 在计算N时要统计。例如 "01"是 2 位数, "1" 是 1 位数。
- 输出
	- 对于每一个输入的整数,输出一行表明它是否 是循环数。

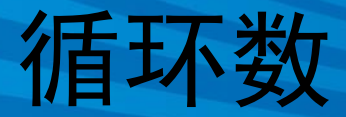

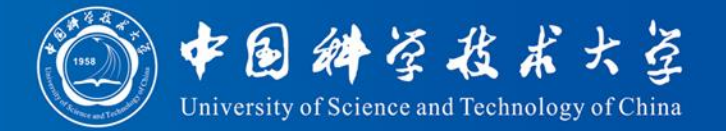

• 输入样例 142857 142856 142858

#### 01

0588235294117647

• 输出样例 142857 is cyclic 142856 is not cyclic 142858 is not cyclic 01 is not cyclic 0588235294117647 is cyclic

循环数

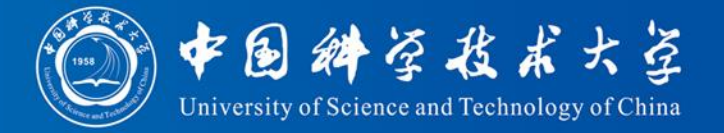

解题思路

– ……

• 高精度的乘法:整数可能达60位

$$
-X^*1
$$
:  $X_1 = X$ ;

$$
- X^*2: X_2 = X_1 + X
$$

 $- X^*3$ :  $X_3 = X_2 + X$ 

- 
$$
X^*N
$$
:  $X_N = X_{N-1} + X$   
•  $X_i \not\equiv \overline{\text{A}} \not\equiv X \not\uparrow \uparrow$  "徴  $\overline{\text{B}} \not\uparrow \overline{\text{B}}$  "

循环数

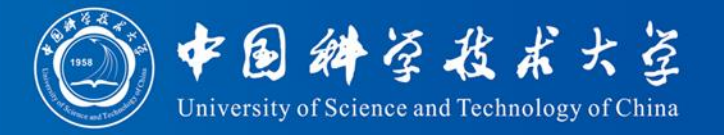

#### $X_i$ 是否是 $X_i$ 的"循环"?

- 穷举:N位整数,循环移位可以有N种可能
- 循环移位方法:

- "X<sub>i</sub>"是否是"XX"的子串?

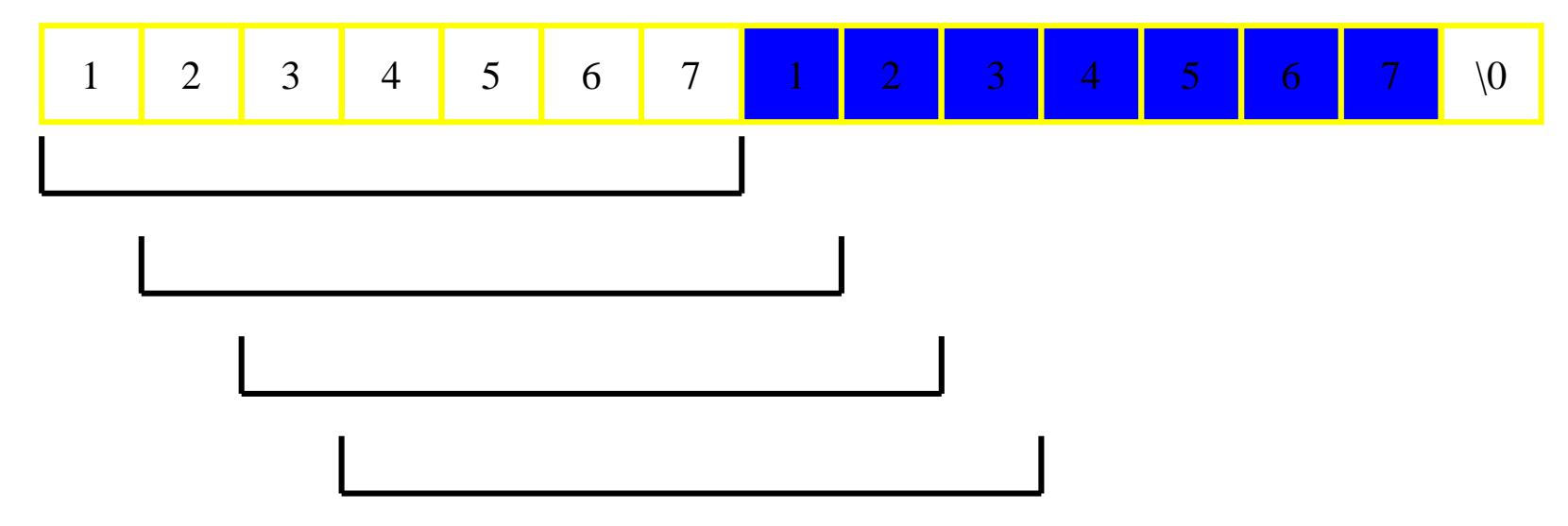

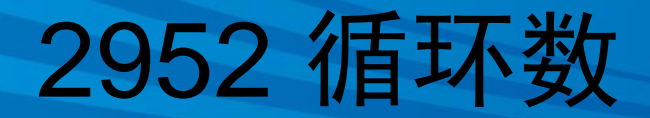

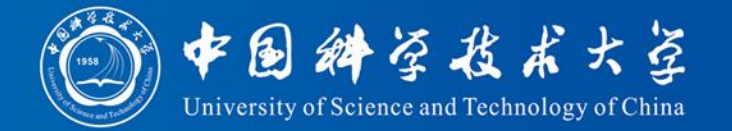

 $\#$ include  $\lt$ stdio.h $>$ #include  $\langle$ string.h $>$  $\#$ include  $\lt$ stdbool.h $>$ 

#define MAX\_LEN 61 int an1[MAX\_LEN+10]; // 存放Xi = X \* i int an2[MAX\_LEN+10]; // 存放X char szLine1[MAX\_LEN+10]; // 存放"X" char szLine2[MAX\_LEN+10]; // 存放"Xi" char szDouble[ $2 * MAX$  LEN + 10]; // 存放"XX"

//将长度最多为 nMaxLen 的大整数 an1和an2 相加, 结果放在an1 int Add(int nMaxLen, int \*an1, int \*an2);

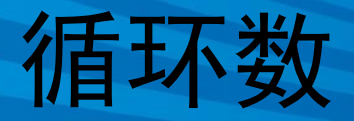

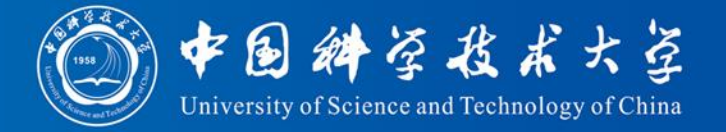

```
int main()
```
{

```
int i, j;
while( gets( szLine1 ) && szLine1[0] ) {
  memset(an1, 0, sizeof(an1));
  memset(an2, 0, sizeof(an1));
  // 下面将szLine1中存储的字符串形式的整数转换到an1中去,
  // an1[0]对应于个位
  int nLen1 = strlen( szLine1); // X的位数
  for (j = 0, i = nLen1 - 1; i \ge 0; i-)an1[i] = szLine1[i] - '0';
    an2[i] = szLine1[i] - '0';
    j_{++};
  }
```

```
strcpy(szDouble, szLine1);
strcat(szDouble, szLine1); // 构造"XX" 38
```
### 循环数

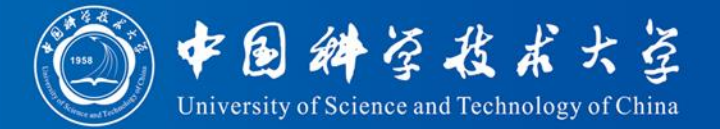

```
bool bOk = true; // 是否循环数
for ( i = 1; i < nLen1; i++ ) {
  int nHighestPos = Add(MAX_LEN, an1, an2); // an1存放Xi, an2存放X
  if ( nHighestPos >= nLen1 ) { // 长度超出了
   bOk = false; break;
  }
 // 判断"Xi"是否是"XX"的子串, 请写出代码
```

```
}
if ( bOk)
```

```
printf( "%s is cyclic\n",szLine1);
else
```

```
printf( "%s is not cyclic\n",szLine1);
```
int an1[MAX\_LEN+10]; // 存放Xi = X \* i int an2[MAX\_LEN+10]; // 存放X char szLine1[MAX\_LEN+10]; // 存放"X" char szLine2[MAX\_LEN+10]; // 存放"Xi" char  $szDouble[2 * MAX LENGTH]; //$ 存放" $XX"$ 

}

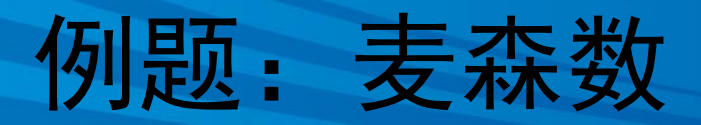

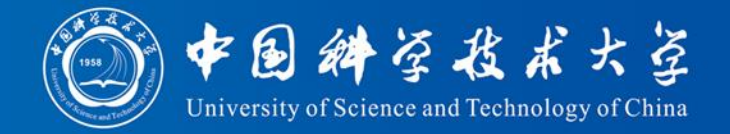

- 形如Mp=2p-1的素数称为麦森数(Mersenne prime), 这时P一定也是个素数。但反过来不 一定, 即如果P是个素数, 2P-1不一定也是素 数
	- 头4个麦森数是3、7、31和127,对应的P为2 、3 、 5 和7
	- 已发现48个麦森数,已知的最大麦森数为2 57,885,161  $-1, \overline{f}17,425,170$ 位
	- "互联网梅森素数大搜索"(GIMPS)项目
		- http://www.mersenne.org/
	- 美国EFF(Electronic Frontier Foundation)奖金
		- 超过1000万位数, 10万美元;超过1亿位数, 15万美元; 超过10亿位数,25万美元

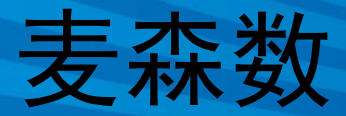

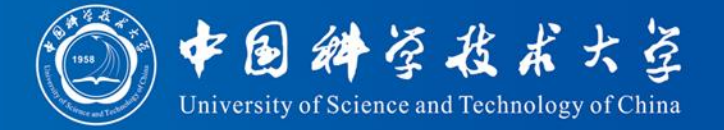

- 总时间限制: 1000ms 内存限制: 65536kB
- 问题描述
	- 任务: 从文件中输入P (1000<P<3100000),计算2P-1的位 数和最后500位数字(用十进制高精度数表示)
- 输入
	- 只包含一个整数P(1000<P<3100000)
- 输出
	- 第1行:十进制高精度数2 p -1的位数。
	- 第2-11行:十进制高精度数2 p -1的最后500位数字。每 行输出50位,共输出10行,不足500位时高位补0
	- 不必验证2 p -1与P是否为素数。

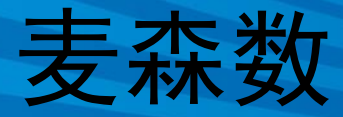

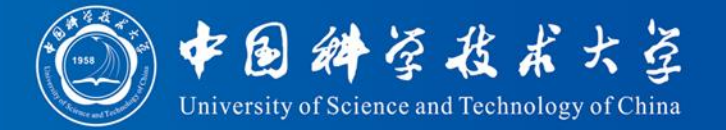

- 输入样例
- 输出样例

#### 

 

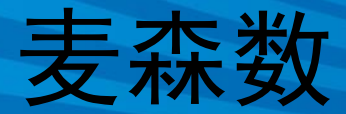

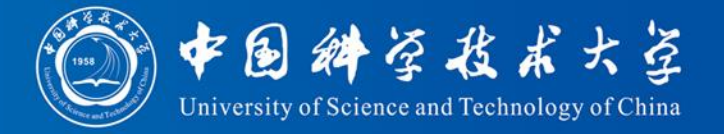

- 首先考虑2 p -1有多少位
	- 由于2P-1的个位数只可能是 2, 4, 6, 8, 所以2P-1 和2 <sup>p</sup>的位数相同
	- 使用math.h中声明的,求以10为底的对数的函 数double log10(double x), 就能轻松求得2P-1的 位数
	- $-\log 10(2^p) = p * \log 10(2)$

麦森数

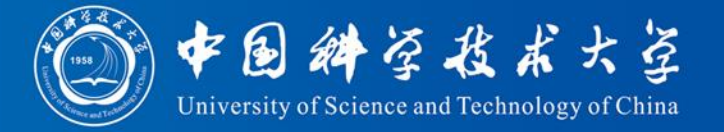

• 输出高精度数2 p -1的最后500为数字 – 做 p 次乘以 2 的操作,结果严重超时 – 对于任何 p>0,考虑 p 的二进制形式:  $p = a_0 2^0 + a_1 2^1 + a_2 2^2 + ... + a_{n-1} 2^{n-1} + 2^n$ 这里, a;要么是1, 要么是0。 于是,

 $2^{p} = 2^{a_0} \times 2^{2a_1} \times 2^{4a_2} \times 2^{8a_3} \times \cdots \times 2^{a_{n-1}2^{n-1}} \times 2^{2^n}$ 

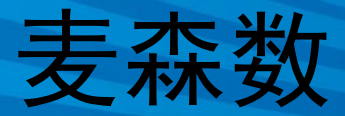

• 计算2 <sup>p</sup>的办法

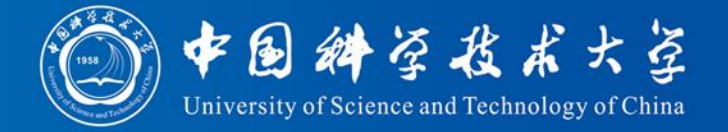

 $2^{p} = 2^{a_0} \times 2^{2a_1} \times 2^{4a_2} \times 2^{8a_3} \times \cdots \times 2^{a_{n-1}2^{n-1}} \times 2^{2^n}$ 

- 先将结果的值设为1, 计算21。如果 a<sub>0</sub> 值为1, 则结果乘以 21;
- 计算 22, 如果 a<sub>1</sub> 为 1, 则结果乘以 22;
- 计算 24, 如果 a2 为 1, 则结果乘以 24;
- 第 i 步 (i 从 0 到 n, a<sub>n</sub>是1)就计算 2<sup>2</sup>, 如果 a<sub>i</sub> 为 1, 则结果就乘以 221
	- 每次由2<sup>2i</sup>×2<sup>2i</sup>就能算出2<sup>2i+1</sup>
- 由于 p 可能很大,所以上面的乘法都应该 使用高精度计算

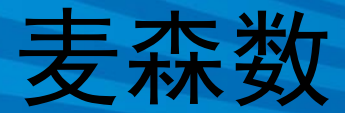

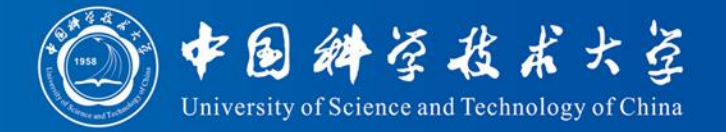

• 在前面的高精度计算中,用数组来存放大整数,数 组的一个元素对应于十进制大整数的一位。

– 本题如果也这样做,就会超时

- 为了加快计算速度,可以用一个数组元素对应于大 整数的 4 位,即将大整数表示为 10000 进制,而数 组中的每一个元素就存放 10000 进制数的 1 位。
	- 例如, 用 int 型数组 a 来存放整数 6373384, 那么只需 两个数组元素就可以了, a[0]=3384, a[1]=637
- 由于只要求结果的最后 500 位数字,所以我们不需 要计算完整的结果,只需算出最后500 位即可。所 以本题中的数组最多只需要125 个元素。

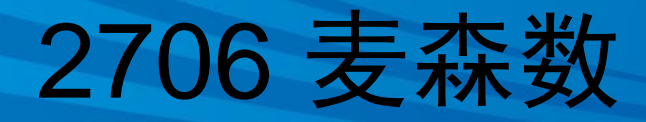

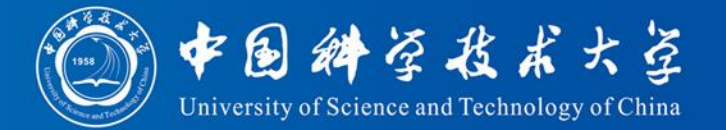

 $\#$ include  $\lt$ stdio.h $>$  $\#$ include  $\lt$ string.h $>$  $\#$ include  $\langle$ math.h $>$ #define LEN 125

{

}

}

// Multiply函数功能是计算高精度乘法a\*b,结果的末500位放在a中 void Multiply(int\* a, int\* b)

```
int i, j, nTmp;
int nCarry; //存放进位
int c[LEN]; //存放结果的末500位
memset(c, 0, sizeof(int) * LEN);
for (i = 0; i < LEN; i++) { // 请写出循环体代码
```
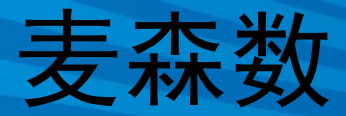

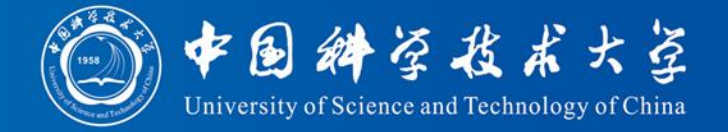

```
int main() {
                         2^{p} = 2^{a_0} \times 2^{2a_1} \times 2^{4a_2} \times 2^{8a_3} \times \cdots \times 2^{a_{n-1}2^{n-1}} \times 2^{2^n}int p, i;
  scanf("%d", \&p);
  printf("%d\n", (int)(p * log 10(2)) + 1); // 输出位数
 // 下面将 2 的次幂初始化为 2^(2^0),最终结果初始化为 1
  int anPow[LEN]; //存放不断增长的2的次幂
  int aResult[LEN]; //存放最终结果的末500位
  anPow[0] = 2; aResult[0] = 1;
  for (i = 1; i < LEN; i++) {
    anPow[i] = 0; aResult[i] = 0;}
 // 下面计算2的p次方
  while (p > 0) { // p==0, 则说明p中的有效位都用过了,不需再算下去
    if ( p & 1 ) //判断此时 p 中最低位是否为 1
      Multiply(aResult, anPow);
    p \gg 1;Multiply(anPow, anPow);
  }
  aResult[0]--; //2的p次方算出后减1 48
```
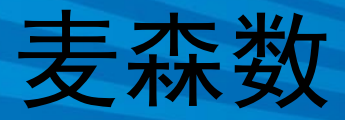

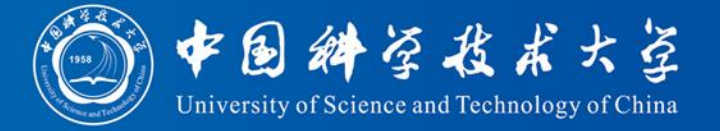

```
//输出结果
 for (i = LEN-1; i >= 0; i--) { // 每行输出50位
   if (i % 25 == 12) //当i%25等于12时, 第 i 个万进制位会被折行输出
      printf("%02d\n%02d", aResult[i]/100,
          aResult[i]%100);
    else {
      printf("%04d", aResult[i]);
      if (i \times 25 == 0) // 换行
        printf("\ln");
    }
  }
 return 0;
}
```